## Question 1. [5 MARKS]

For each code fragment in the table below, select the answer that best describes the printed output, or the error that occurs when the code is run.

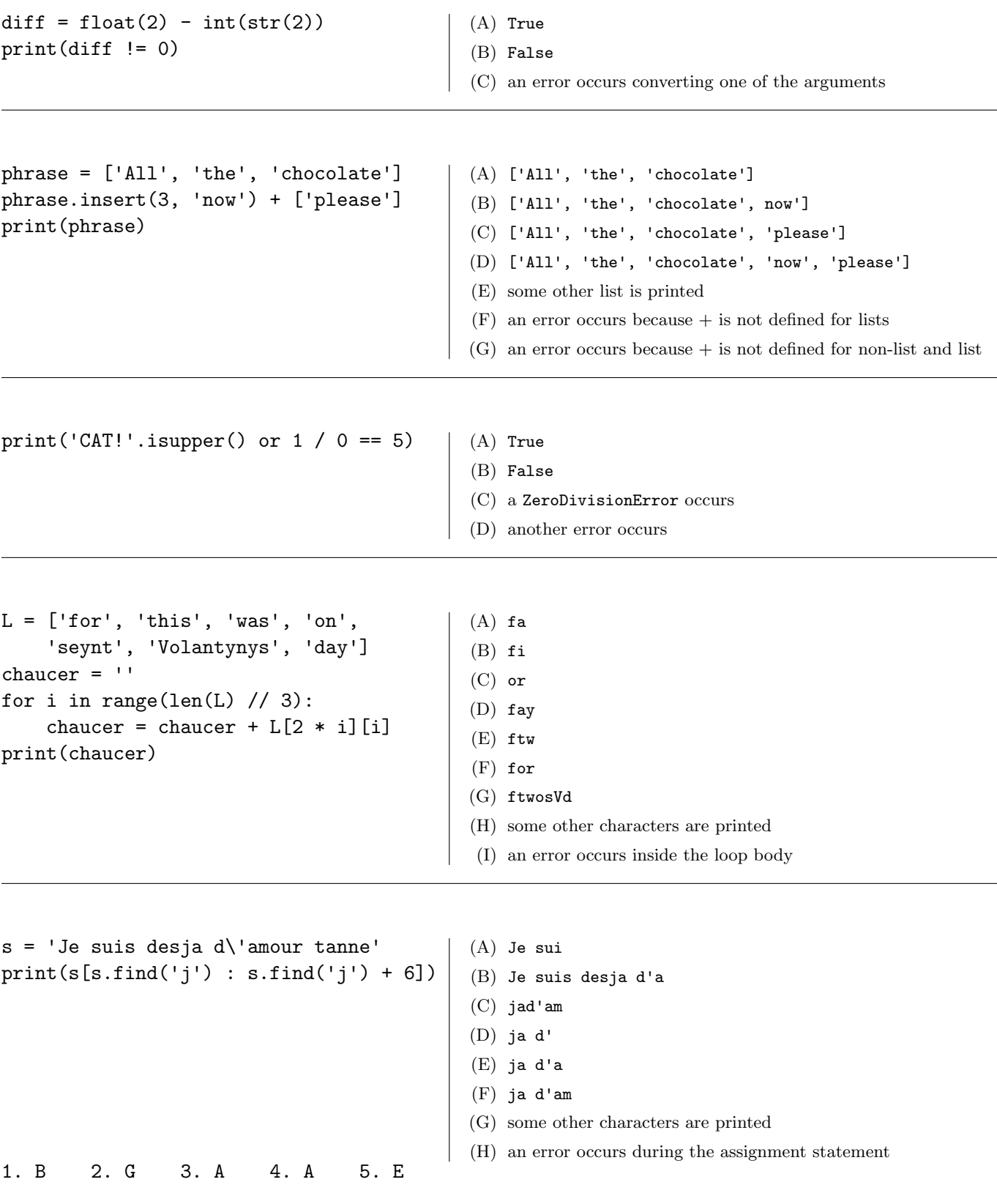

# Question 2. [4 MARKS]

#### **Part** (a)  $[2$  MARKS

You need to write a function that returns the number of characters that two strings have in common. Both strings are parameters to the function. Do Step 1 of the Function Design Recipe: write two example function calls and their expected results. As always, choose a good name for your function.

You do not need to write any other steps of the Function Design Recipe.

```
"""
>>> count_overlap('abc', 'abd')
2
>>> count_overlap('abc', 'def')
\Omega"""
```
**Part** (b)  $[2$  MARKS

You've decided you want to write a function that capitalizes the first number of characters in a string, where the string is made up only of alphabetic characters. Below are some example calls such as you might produce during Step 1 of the Function Design Recipe. Fill in the function header, including the type contract. As always, select good parameter names.

You do not need to write a description. You do not need to write the function body.

```
def capitalize_first_letters(s: str, count: int) -> str
    n n n
    >>> capitalize_first('abc', 2)
    'ABc'
    >>> capitalize_first('aa', 0)
    'aa'
    """
```
# DO NOT WRITE THE FUNCTION BODY

#### Question 3. [4 MARKS]

Complete the following function according to its docstring.

```
def bagel_order(bagel_type: str, cream_cheese: str, toasted: bool) -> str:
    """Return the bagel order with the given bagel_type, cream_cheese, and
   whether or not it is toasted.
   If toasted is False, the format is as follows:
   <bagel_type> bagel with <cream_cheese> cream cheese
   If toasted is True, the format is as follows:
   <bagel_type> bagel toasted with <cream_cheese> cream cheese
   If cream_cheese is '', then use 'regular'.
   If cream_cheese is 'no', then omit the last part of the string.
   There should exactly one space between each word in the order, and no
   extra leading or trailing spaces.
   >>> bagel_order('poppy seed', '', True)
    'poppy seed bagel toasted with regular cream cheese'
   >>> bagel_order('everything', 'light', False)
    'everything bagel with light cream cheese'
   >>> bagel_order('plain', 'no', True)
    'plain bagel toasted'
    """
   s = bagel_type + ' bagel'
   if toasted:
        s = s + ' toasted'if cream_cheese != 'no':
        if cream_cheese == '':
            cream_cheese = 'regular'
        s = s + ' with ' + cream\_cheese + ' cream cheese'return s
```
## Question 4. [3 MARKS]

Fill in the box with the while loop condition required for the function to work as described in its docstring.

```
def find_digit(word: str) -> int:
   """Return the index of the first digit character in word, or the length of word
   if it does not contain any digit characters.
   >>> find_digit('!Ba4262')
   3
   >>> find_digit('123Hello')
   0
   >>> find_digit('cats!')
   5
   ^{\mathrm{m}} ""
   i = 0while \vert :
      i = i + 1return i
   i = 0while i < len(word) and not word[i].isdigit():
      i = i + 1return i
```
### Question 5. [5 MARKS]

Complete the function body below according to its docstring. Hint: consider using range on your answer.

```
def has_pair(s: str) -> bool:
    """Return True if and only if s has 2 consecutive characters
    (i.e., next to each other) that are the same, and False otherwise.
    >>> has_pair('programming!')
    True
    >>> has_pair('Llama')
    False
    ^{\mathrm{m}} ""
    for i in range(len(s) - 1):
        if s[i] == s[i+1]:
            return True
    return False
```
## Question 6. [3 MARKS]

Complete the following function according to its docstring, without using the method str.count.

```
def count_alphanumeric(s: str) -> float:
    """Return the percentage of characters in s that are alphanumeric
    (letters or digits).
   The percentage should be between 0.0 and 1.0.
   Precondition: len(s) >= 1
   >>> count_alphanumeric('csc108')
   1.0
   >>> count_alphanumeric('I love 108')
   0.8
   >>> count_alphanumeric('!!!')
   0.0
    \bf 0 "" \bf 0num__alnum = 0
   for ch in s:
        if ch.isalnum():
            num_alnum = num_alnum + 1
   return num_alnum / len(s)
```